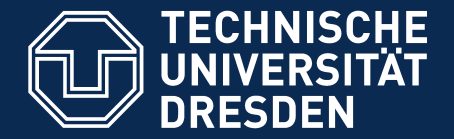

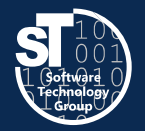

**Department of Computer Science** Institute for Software and Multimedia Technology, Software Technology Group

## **Academic Skills in Computer Science (ASiCS)**

# **Structuring, Outlining and Structured Writing** Exercise

Thursday, 6. DS, APB/E001 Thomas Kühn (thomas.kuehn3@tu-dresden.de)

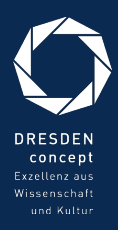

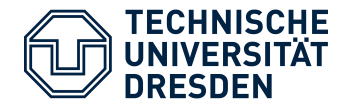

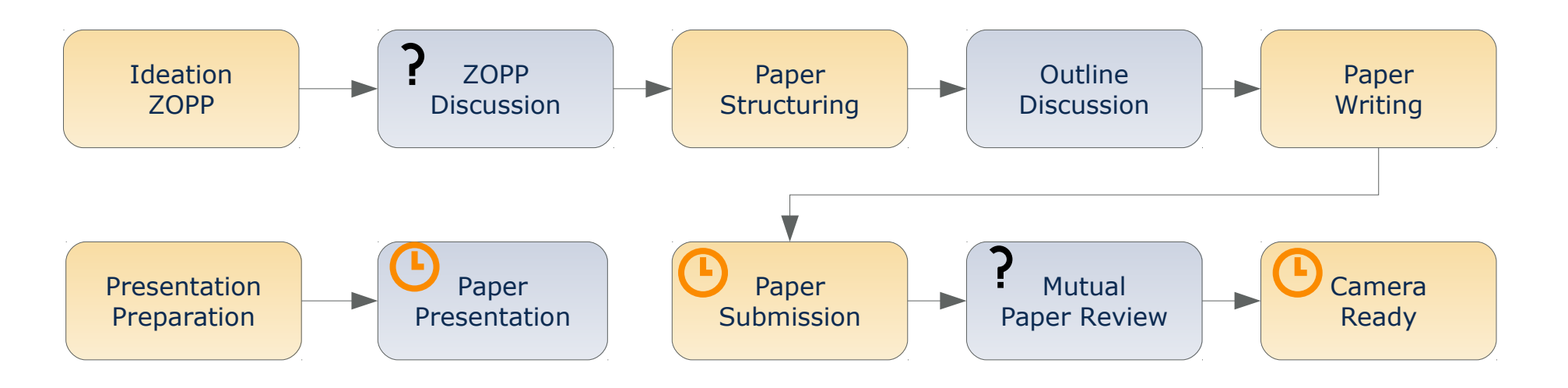

- *Give scientific presentations* (20 min + 10 min discussion)
	- Individual presentations **19.06.2018** and **21.06.2018**
- *Write a research paper* (4-5 pages ACM Style)
	- Paper submission<sup>1</sup> **05.07.2018**
	- Camera ready submission<sup>1</sup> **20.07.2018**
- 1) [easychair.org](http://easychair.org/)

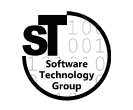

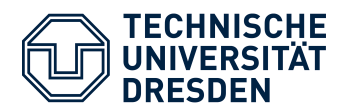

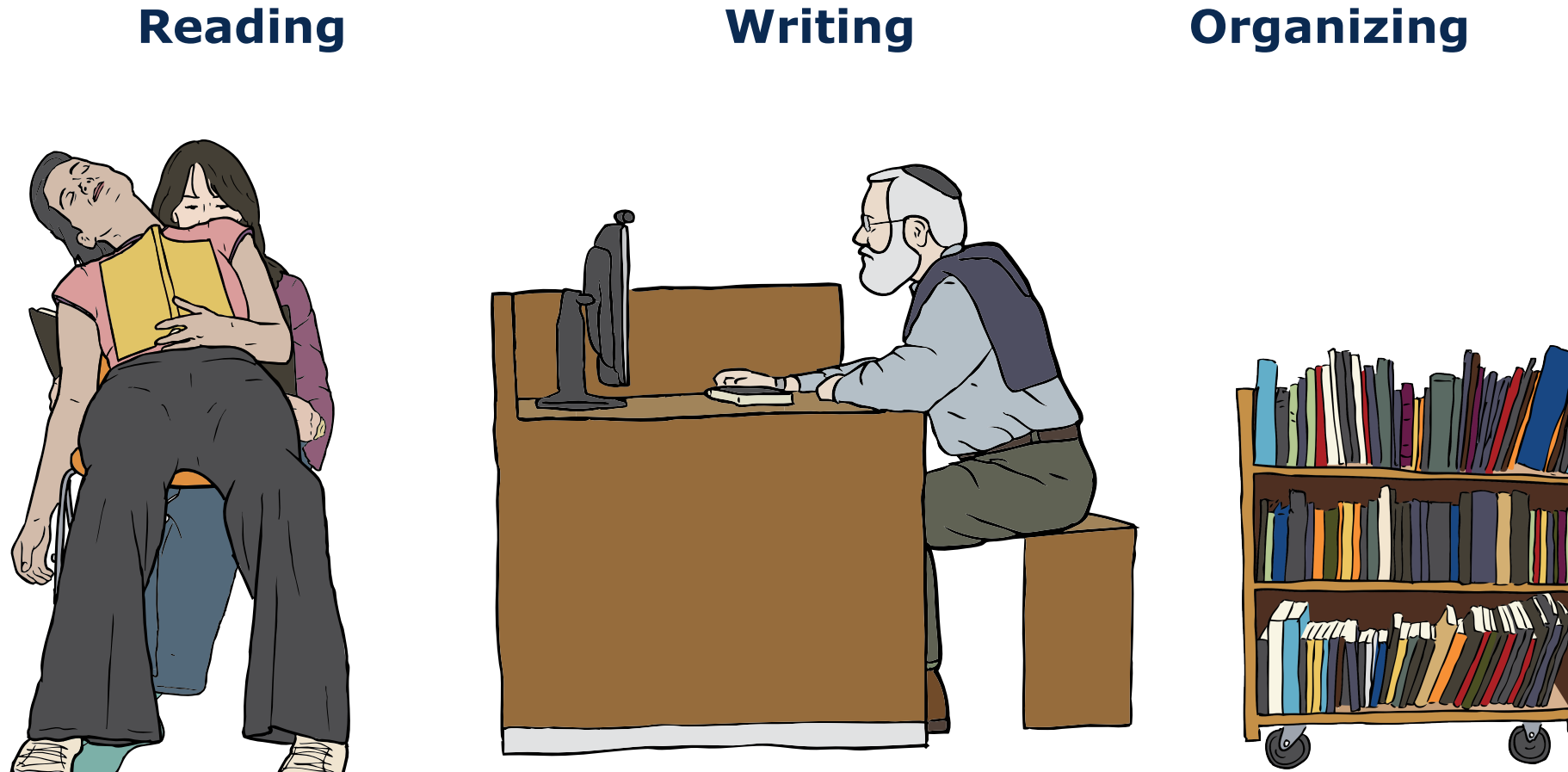

Images from OpenClipart.org (Creative Commons by Steve Lambert)

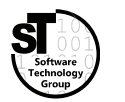

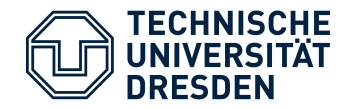

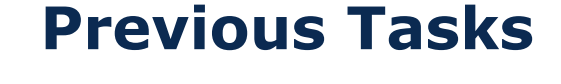

- 1) Create a **Classification Scheme** for your related work.
- 2) Classify at least 5 papers wrt. this **Classification Scheme**
- 3) Create and add a comparison table to the *Related Work* section.

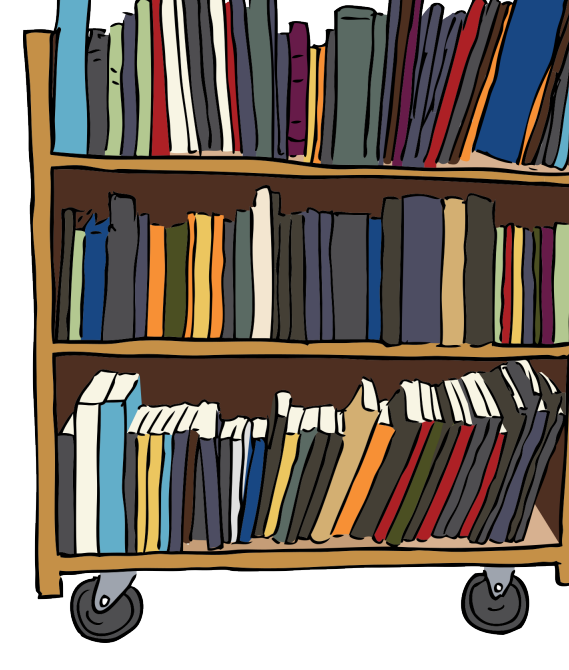

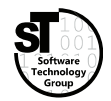

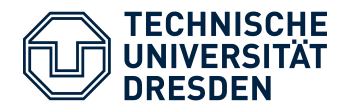

#### Scientific Research Structured Writing

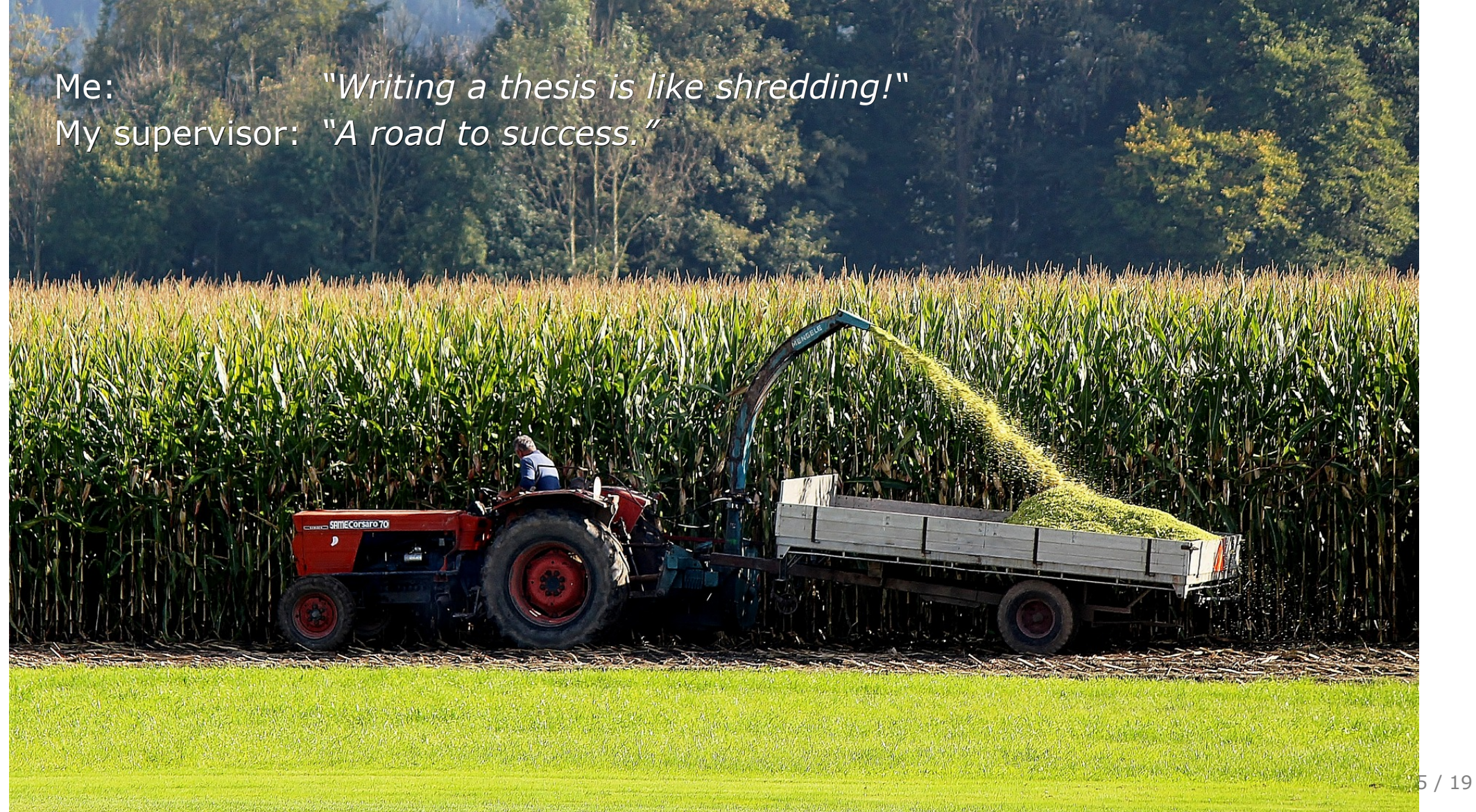

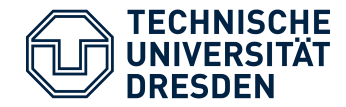

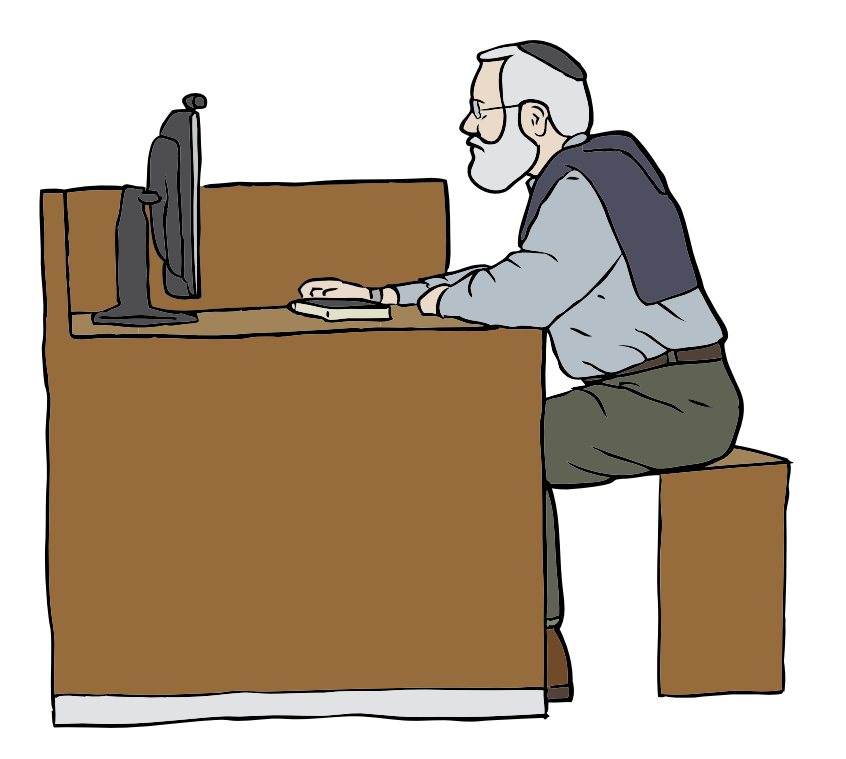

#### **Common Tasks**

- Structuring paper
	- Define chapters, sections, subsections
	- Summarize outline of each part
- Write individual paragraphs
	- Include individual artifact *images, tables, listings*
	- Outline points become individual paragraphs
	- Write a structured paragraph
	- Finalize paragraphs and transitions

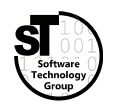

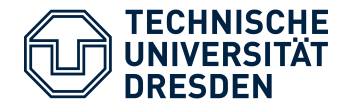

- Employ *recurring structure* of scientific papers in computer science
- Define the structure by means of **headings** for *parts, chapters, sections, subsections, ...*
- Write short outlines/summaries for each heading
	- Use bullet points and short statements outlining the intended content
	- Which questions are answered?
	- What arguments are provided?
	- What solutions/conclusions are described?

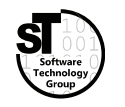

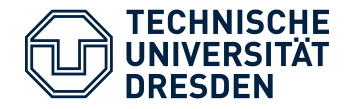

#### **Outlines**

- *Not* written for the *reader*, but for **you**
- Summarizes intended content of *chapter*, *section*, *subsection*, and …
	- What concepts/ideas must be introduced/discusses?
	- Which parts in your text cover which parts of your ZOPP?
	- What questions should be raised and answered?
- Helps to focus writing and avoiding running off the topic
- Useful to track writing progress

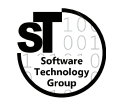

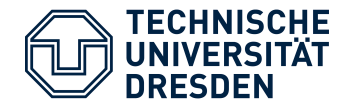

#### **Outline Example**

#### **2.3. Graphical Editor Frameworks**

- *Give a short overview on typical frameworks for the development of graphical editors*
	- Provide a clear description of the typical aspects that need to be *implemented in such a framework, e.g. Language Concern (Metamodel), Editor Concerns, Edit Policies.*
	- *Describe GEF, GMF, Graphiti, Sirius, and EuGENia*

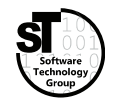

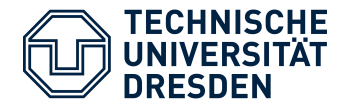

#### Structured Writing Writing Individual Paragraphs

#### **Include Artifacts**

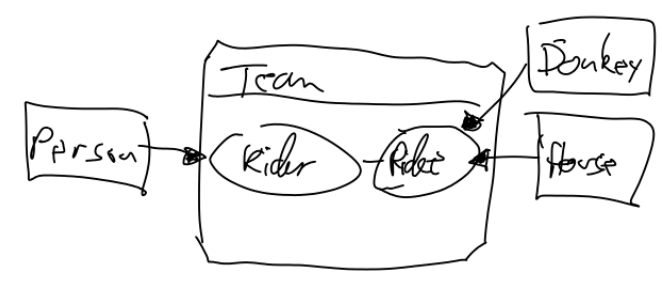

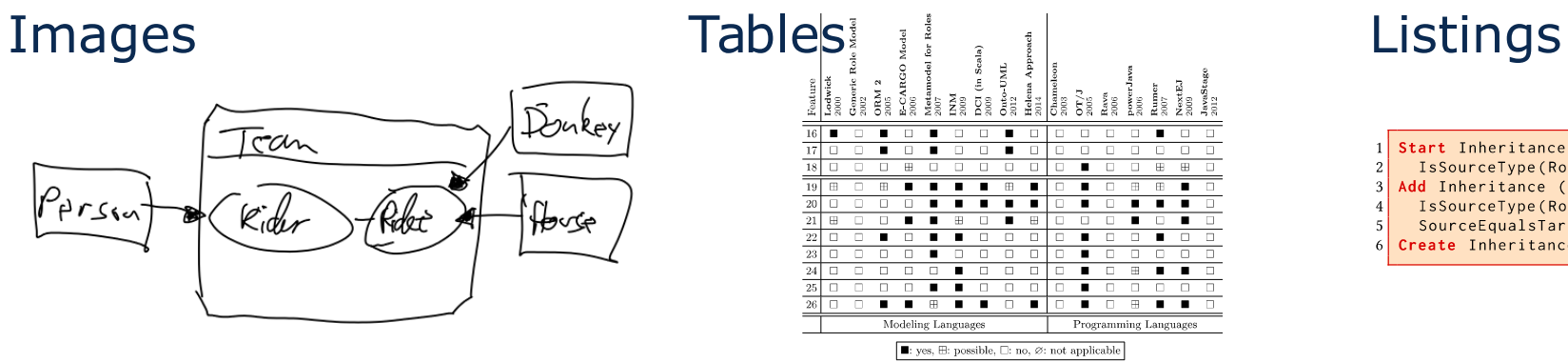

tart Inheritance (Role\_Inheritance) when IsSourceType(RoleType); Add Inheritance (Role\_Inheritance) when IsSourceType(RoleType) and IsTargetType(RoleType) and SourceEqualsTargetType(); reate Inheritance (Role Inheritance) when true;

- Start with sketches, low resolution images
- Later create scalable vector images *(time consuming)*
- Use generator for latex tables
- Refine/optimize table later
- Start with source code snippets
- Later remove all unnecessary statements

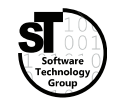

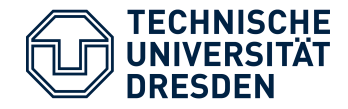

#### **Structured Paragraph**

- Write paragraph for each major point of the outline
- Typical structure of paragraphs
	- **Thesis question**
	- **Thesis statement** topic, purpose or development scheme
	- Supporting/opposing **arguments**, claims, evidence or warrants
	- **Thesis conclusion** and transition
- Enumerate arguments

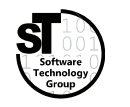

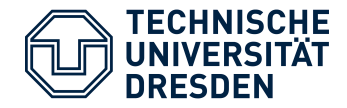

#### **Structured Paragraph Example**

#### **2.3. Graphical Editor Frameworks**

#### *There exists several graphical editor frameworks for all platforms.*

#### *As our prototypical GEPL is based on Eclipse, we focus on corresponding frameworks.*

- *1) The* Graphical Editing Framework *(GEF) is the basis for most other frameworks, as it facilitates means to implement rich graphical Java applications.*
- *2) The* Graphical Modeling Framework *(GMF) is a model-driven editor generator, where the various concerns are specified in interrelated models, e.g., the domain model, the graphical definition, and the tooling definition.*
- *3)* EuGENia *and* Sirius *are both frameworks for textual respectively visual specification of GMF editors.*
- *4)* Graphiti *utilizes EMF models to provide a uniform pictogram model linked to a custom domain model, whereas visualizations, behaviors, and edit policies must be manually implemented in IPattern and IFeature classes..*

*None of them natively supports the modular definition of language features.*

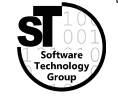

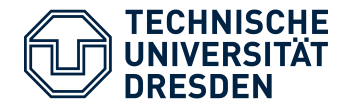

#### **Finalize Paragraphs and Transitions**

- Remove enumeration from structured paragraph
- Improve **wording**
- Link thesis question, thesis statement, and arguments with **transitions**
	- Additions: *Moreover, furthermore, especially, in detail, ...*
	- Cause & Effect:*Thus, accordingly, as a result, consequently, hence, …*
	- *(More in the appendix)*
- Introduce **transition** and **pivot** sentences
- Add **controlling idea** to thesis conclusion

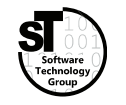

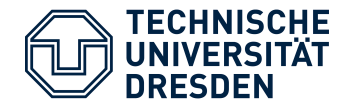

#### **Finalized Paragraph Example**

#### **2.3. Graphical Editor Frameworks**

*There exists a plethora of graphical editor frameworks for all platforms, yet as our prototypical GEPL targets Eclipse, we focus on associated frameworks.*

*In general, the* Graphical Editing Framework *(GEF) is the basis for most other frameworks, as it facilitates means to implement rich graphical Java applications.*

*On top of GEF, there exists both model-driven and model-based frameworks.*

*For the former, the* Graphical Modeling Framework *(GMF) is a model-driven editor generator, where the various concerns are specified in interrelated models, e.g., the domain model, the graphical definition, and the tooling definition.*

*Moreover,* EuGENia *[@kolovos2017eugenia] and* Sirius *[@viyovic2014sirius] are both frameworks for textual respectively visual specification of GMF editors.*

*By contrast,* Graphiti *utilizes EMF models to provide a uniform pictogram model linked to a custom domain model, whereas visualizations, behaviors, and edit policies must be manually implemented in IPattern and IFeature classes.*

*Although these frameworks significantly simplify the design of graphical editors, none of them natively supports the modular definition of language features.*

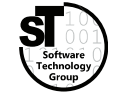

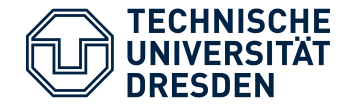

- 1) Revise the structure of your paper.
- 2) Write an outline/summary for each *section, subsection, subsubsection.*
- 3) Hand in the *structured* document with *outlines* before the next exercise.

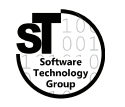

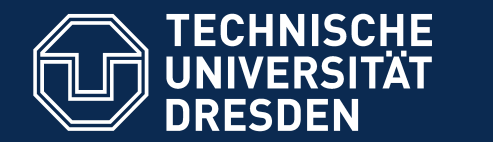

## **ASiCS Structuring, Outlining and Writing**

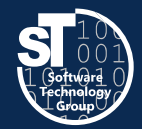

### **Writing**

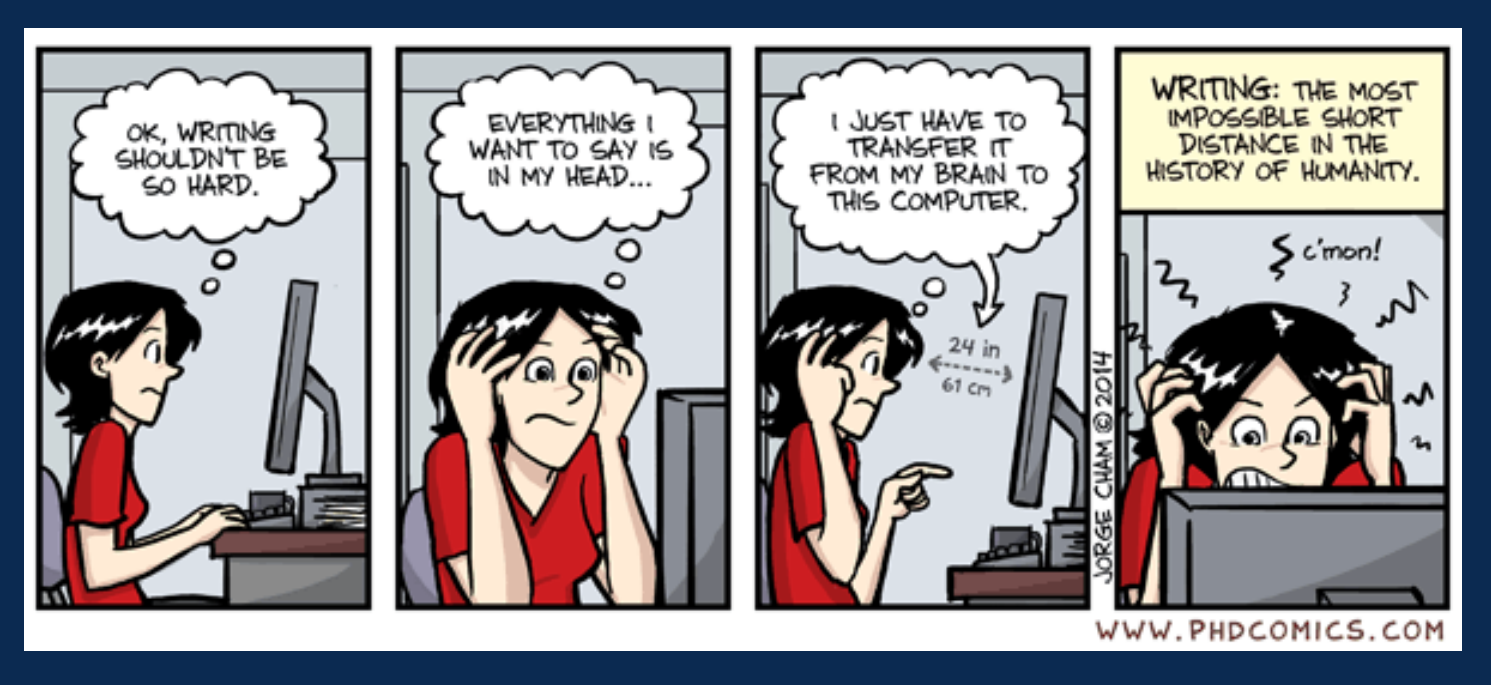

"Piled Higher and Deeper" by Jorge Cham [\(www.phdcomics.com](http://www.phdcomics.com/)) used with permission

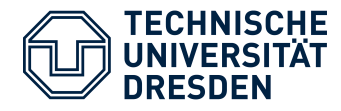

#### **Cause and Effect**

- accordingly
- as a result
- consequently
- hence

#### **Conclusion**

- as a result
- consequently
- hence
- in conclusion, then
- in short
- it follows, then
- since
- so
- then

- in sum, then
- it follows, then
- $\bullet$  SO
- the upshot of all this is that
- therefore
- thus

- therefore
- thus
- to sum up
- to summarize

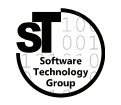

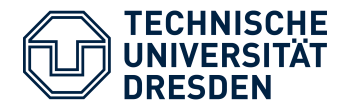

#### **Comparison**

- along the same lines
- in the same way
- likewise
- similarly

#### **Contrast**

- although
- but
- by contrast
- conversely
- despite the fact that
- even though

#### **Addition**

- also
- and
- besides furthermore
- in addition

- however
- $\bullet$ in contrast
- nevertheless
- nonetheless
- on the contrary
- on the other hand
- in fact
- $\bullet$ indeed
- moreover
- so too

- regardless
- whereas
- while
- yet

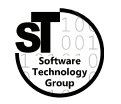

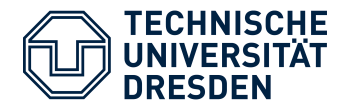

#### **Concession**

- admittedly
- although it is true that

#### **Example**

- after all
- as an illustration
- consider

#### **Elaboration**

- actually
- by extension
- $\bullet$ in short

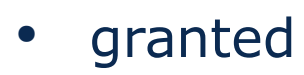

- I concede that
- of course
- naturally
- to be sure

- for example
- for instance
- specifically

- $\cdot$  that is
- in other words
- to put it another way
- to take a case in
- point

- to put it bluntly
- to put it succinctly
- ultimately

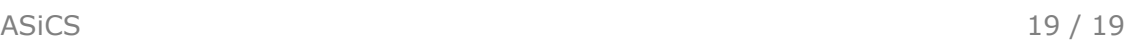